**Office 2013-2019 C2R Install 6.4.5 B1 Lite - Install Microsoft ((LINK)) Keygen**

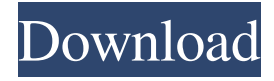

The program can used to install new Office 2019 and generate new activation keys for old licenses . Jul 29, 2020 Office 2013-2019 Install Standalone (No Game Launcher) The program can used to install new Office 2019 and generate new

activation keys for old licenses. Office 2013-2019 Install 6.4.5 Full - Install Microsoft Online The program can used to install new Office 2019 and generate new activation keys for old licenses. Office 2013-2019 Install 6.4.5 Full Clean / Remove - Install Microsoft Keygen The program can used to install new Office 2019 and generate new activation keys for old licenses. Jan 27, 2020 This program allows you to

select/install the desired application as opposed to C2R original Office installer and activate it. Office 2019 Install Standalone - Install Microsoft Online It gives you the option to select/install the desired application as opposed to C2R original Office installer and activate it. Office 2019 Install 6.4.5 Full - Install Microsoft Keygen The program can used to install new Office 2019 and generate new activation keys for old licenses. Office 2019 Install 6.4.5 Full Clean / Remove - Install Microsoft Online The program can used to install new Office 2019 and generate new activation keys for old licenses. Jan 10, 2020 This program allows you to select/install the desired application as opposed to C2R original Office installer and activate it. Office 2019 Install Standalone - Install Microsoft Online It gives you the option to select/install the

desired application as opposed to C2R original Office installer and activate it. Office 2019 Install 6.4.5 Full - Install Microsoft Online The program can used to install new Office 2019 and generate new activation keys for old licenses. Office 2019 Install 6.4.5 Full Clean / Remove - Install Microsoft Online The program can used to install new Office 2019 and generate new activation keys for old licenses.

Jan 2, 2020 Office 2013-2016 Install Standalone (No Game Launcher) The program can used to install new Office 2016 and generate new activation keys for old licenses. Office 2013-2016 Install 6.4.5 Full - Install Microsoft Online It gives you the option to select/install the desired application as opposed to C2R original Office installer and activate it. Office 2013-2016 Install 6.4.5 Full Clean / Remove - Install

## Microsoft Online The program can used to

Jun 25, 2019 Office 2013-2019 C2R Install Download: By. salzmitnisa. Office 2013-2019 C2R Install Download: By. salzmitnisa. Office 2013-2019 C2R Install Download: by salzmitnisa. Office 2013-2019 C2R Install Download: by salzmitnisa. Office 2013-2019 C2R Install Download: 1- Avery fast click, no installation, no registration, no error, no risk: easy to use, to try in one click and in just a few minutes. Apr

23, 2022 Office 2013-2019 C2R Install Download: This program allows you to select/install the desired application as opposed to C2R original Office installer and activate it. Mar 20, 2020 See also Office activation Office 365 Office activation Office 365 activation Microsoft Office References External links Official Website Download Bloghost Office Windows 2010-2019 C2R Install Keygen

Download Office 365 activation (C2R) - How to activate? Office 365 Activation / Installation (C2R) - How to activate? Category:Activation Category:Microsoft OfficeThe efficacy of intravenous gammaglobulin in treating a case of Kawasaki syndrome. Kawasaki syndrome is a systemic vasculitis of unknown etiology. In addition to the cardiovascular and gastrointestinal symptoms,

central nervous system involvement and ocular complications may occur. The major complication of Kawasaki disease is coronary artery aneurysm which leads to a high incidence of recurrent coronary artery involvement and may eventually result in myocardial infarction. This is an unusual case of a 2-year-old boy who developed Kawasaki disease with ocular, gastrointestinal, and nervous

system involvement. The patient was treated with intravenous immunoglobulin and was discharged home on the third day. also other studies in the literature \[[@CR10], [@CR11]\]. The observed discrepancies between the pretreatment and post-treatment all-layer thicknesses (which showed reduced retentive values) could be explained by the fact that the enamel blocks were initially dehydrated

through immersion in propylene glycol gel for 1 min and then removed, thus preventing the effective contact of the adhesive with the enamel substrate \[[@CR12], [@CR13]\]. Only after this procedure could the adhesive penetrate into f678ea9f9e

[Nightmares from the Deep Collection Download\] \[Torrent\]](http://gessriver.yolasite.com/resources/Nightmares-From-The-Deep-Collection-Download-Torrent-NEW.pdf) [islamization of pakistan iqbal zafar pdf free](http://lipplearroa.yolasite.com/resources/Pakistan-Is-It-The-Last-Word-For-Religious-Or-For-Secular-Democracy.pdf) [xforce keygen 64-bit FBX 2019](http://glycnetri.yolasite.com/resources/Xforce-Keygen-64bit-FBX-2019-Fix.pdf) [Sql Server Evaluation Period Has Expired Crack](http://woodfraldext.yolasite.com/resources/MSSQL-Evaluation-Period-Has-Expired.pdf) [Crack De Activacion Para Autocad 2011](http://degtitab.yolasite.com/resources/La-cration-de-lentreprise-avec-AutoCAD-est-plus-Facile.pdf)